# Министерство науки и высшего образования Российской Федерации ФГБОУ ВО «БАЙКАЛЬСКИЙ ГОСУДАРСТВЕННЫЙ УНИВЕРСИТЕТ»

УТВЕРЖДАЮ Проректор по учебной работе д.э.н., доц. Бубнов В.А

mypulled 22.06.2020г.

**Рабочая программа дисциплины** Б1.У.14. Современные мультимедиатехнологии

Направление подготовки: 42.03.02 Журналистика Направленность (профиль): Международная журналистика Квалификация выпускника: бакалавр Форма обучения: очная, заочная

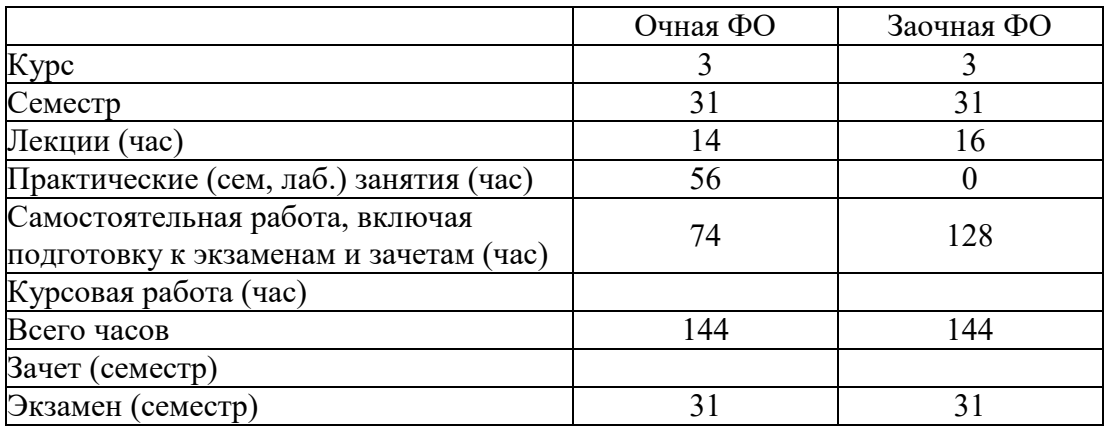

Иркутск 2020

Программа составлена в соответствии с ФГОС ВО по направлению 42.03.02 Журналистика.

Авторы И.А. Кузнецова, М.Ю. Гредюшко, И.Н. Демина

Рабочая программа обсуждена и утверждена на заседании кафедры журналистики и маркетинговых технологий

Заведующий кафедрой И.Н. Демина

Дата актуализации рабочей программы: 30.06.2021 Дата актуализации рабочей программы: 30.06.2022

#### **1. Цели изучения дисциплины**

Цель дисциплины «Современные мультимедиатехнологии» – дать слушателям теоретические знания и практические навыки для создания собственных мультимедиа приложений с гипертекстом на любом языке, таких как электронные энциклопедии, учебники, справочники, электронные архивы, учебные приложения и пр.

#### **2. Перечень планируемых результатов обучения по дисциплине (модулю), соотнесенных с планируемыми результатами освоения образовательной программы**

#### **Компетенции обучающегося, формируемые в результате освоения дисциплины**

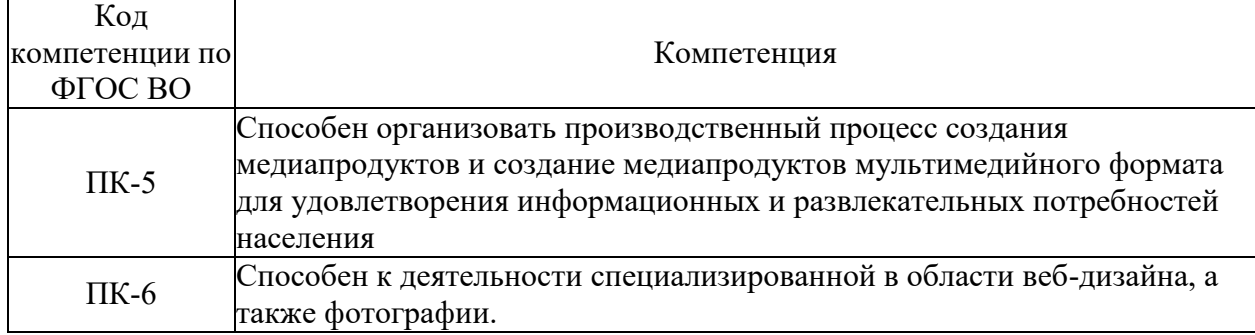

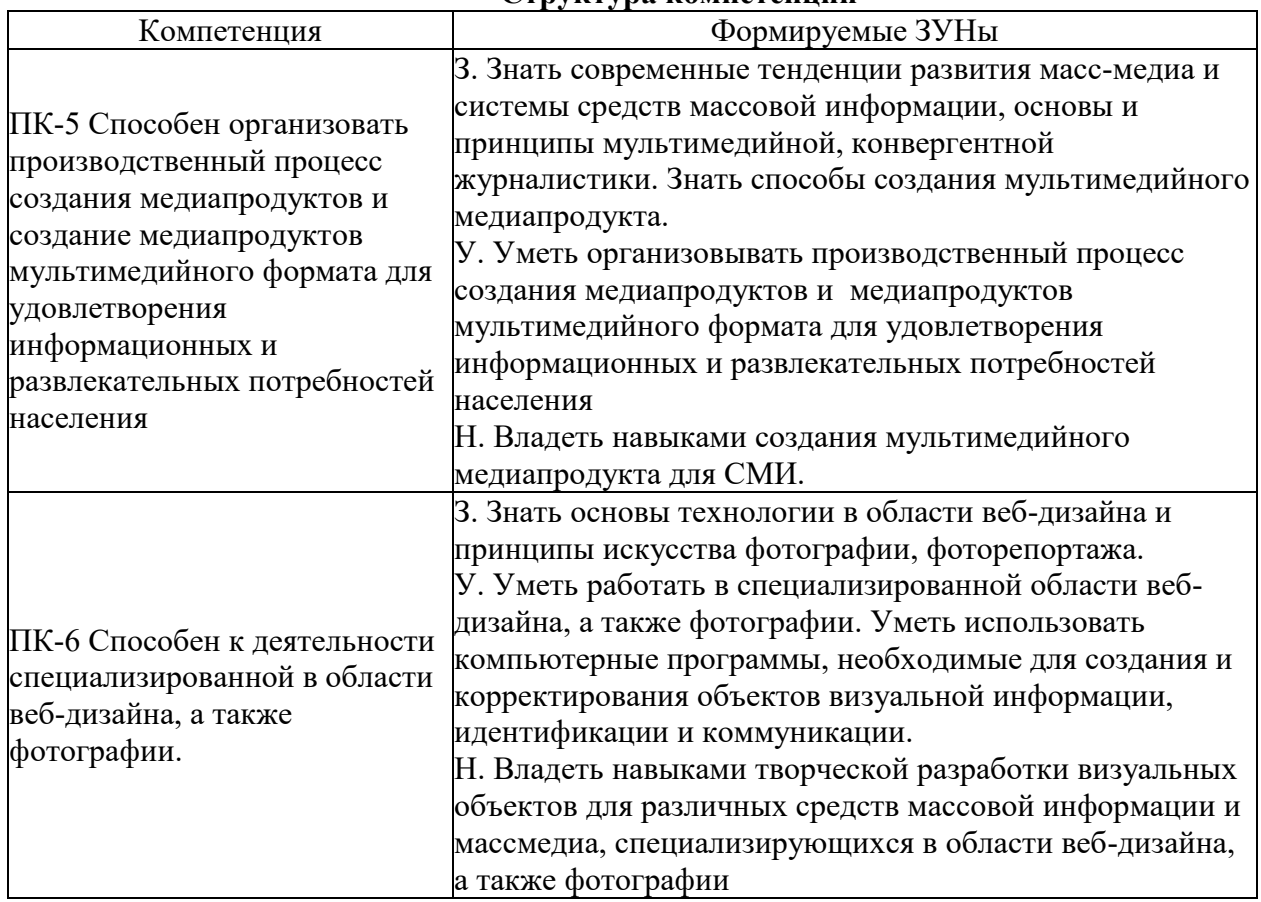

#### **Структура компетенции**

#### **3. Место дисциплины (модуля) в структуре образовательной программы**

Принадлежность дисциплины - БЛОК 1 ДИСЦИПЛИНЫ (МОДУЛИ): Часть, формируемая участниками образовательных отношений.

Предшествующие дисциплины (освоение которых необходимо для успешного освоения данной): "Основы теории журналистики"

#### 4. Объем дисциплины (модуля) в зачетных единицах с указанием количества академических часов, выделенных на контактную работу обучающихся с преподавателем (по видам учебных занятий) и на самостоятельную работу обучающихся

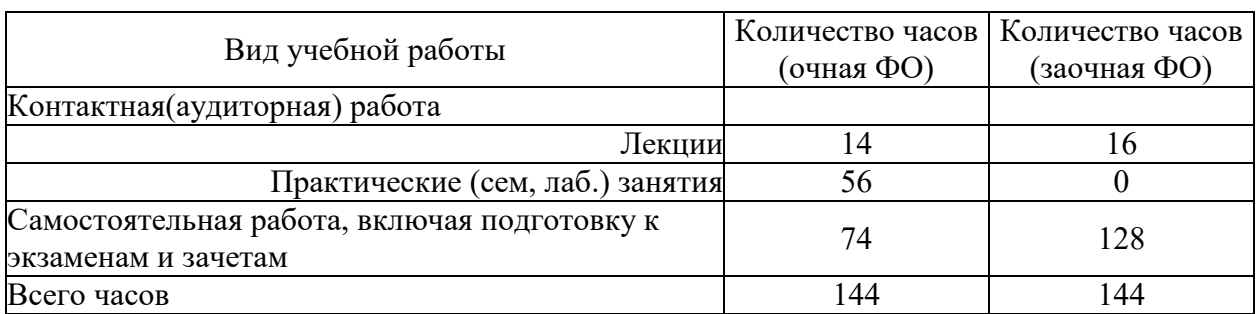

Общая трудоемкость дисциплины составляет 4 зач. ед., 144 часов.

5. Содержание дисциплины (модуля), структурированное по темам (разделам) с указанием отведенного на них количества академических часов и видов учебных занятий

#### 5.1. Содержание разделов дисциплины

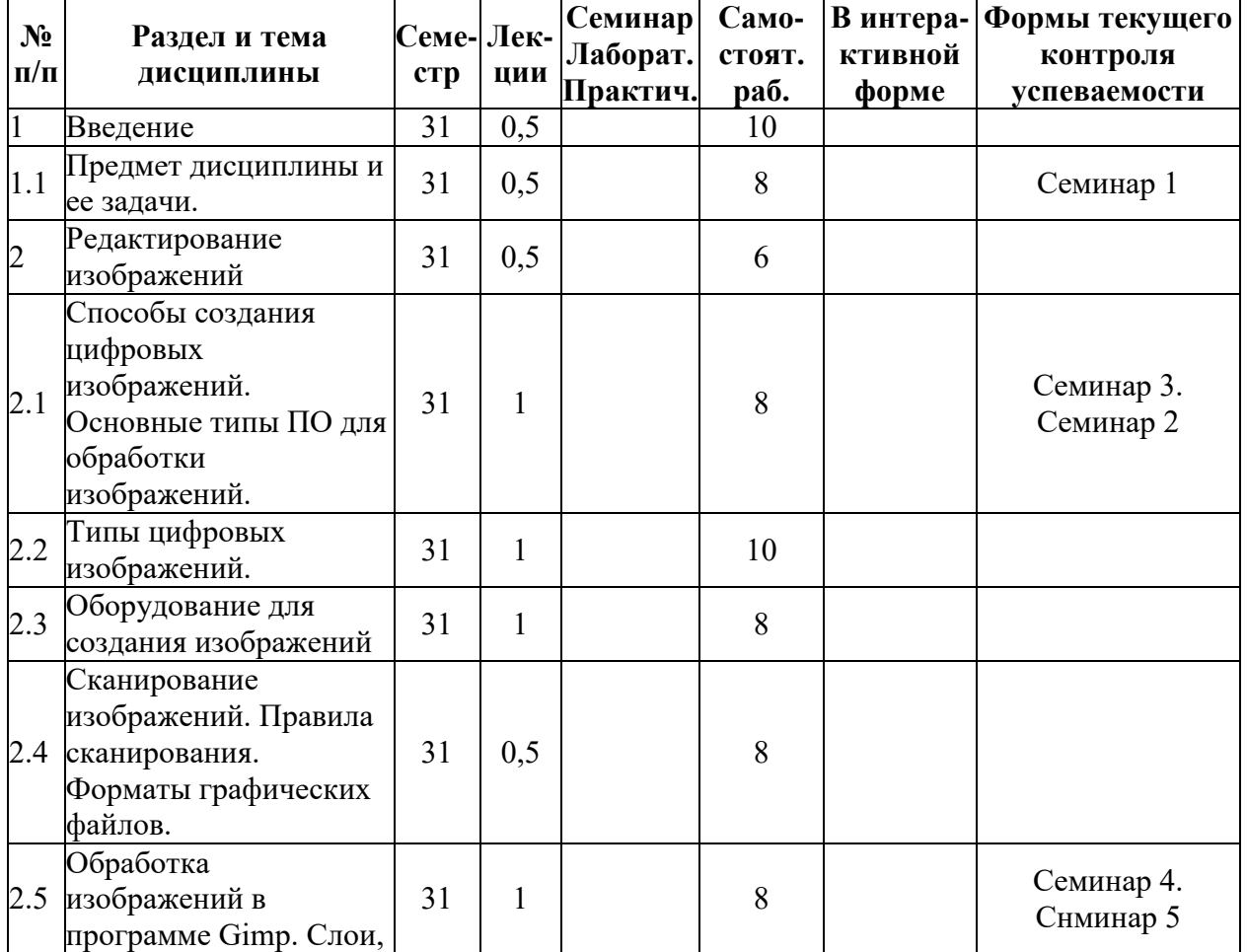

#### Заочная форма обучения

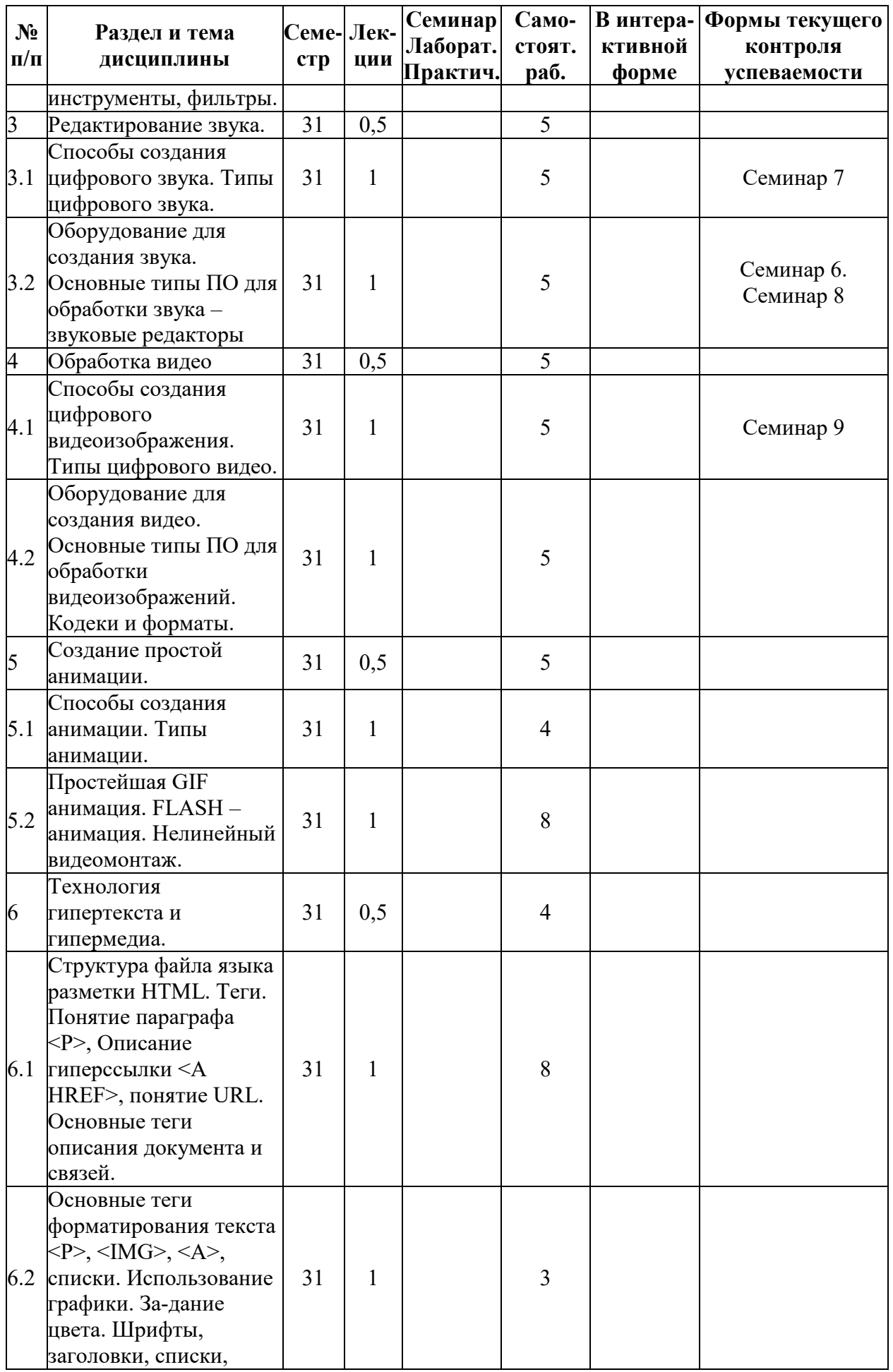

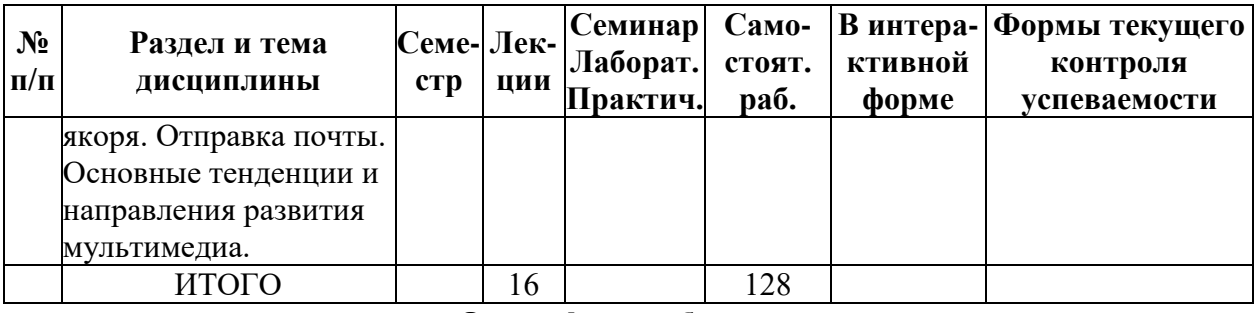

# **Очная форма обучения**

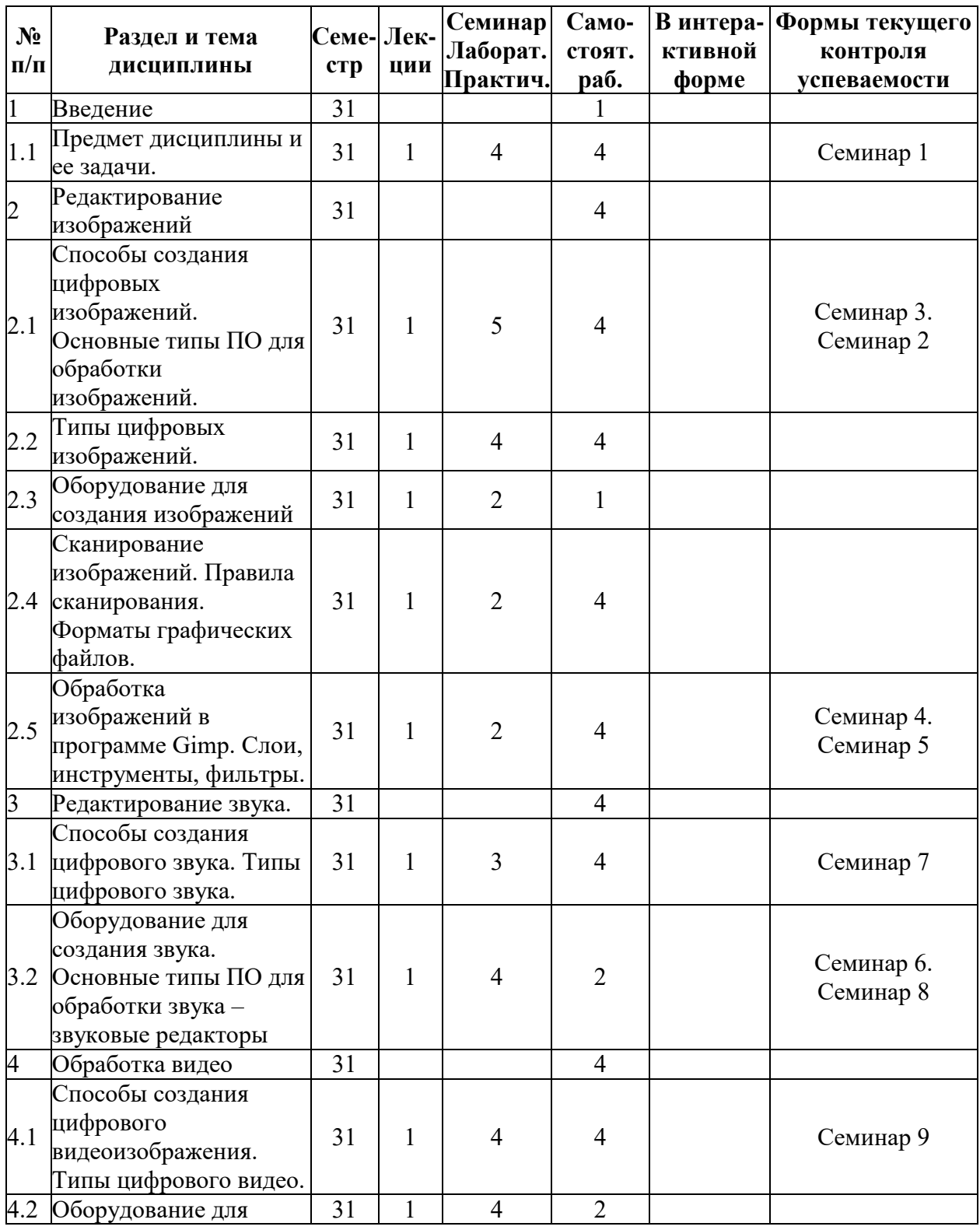

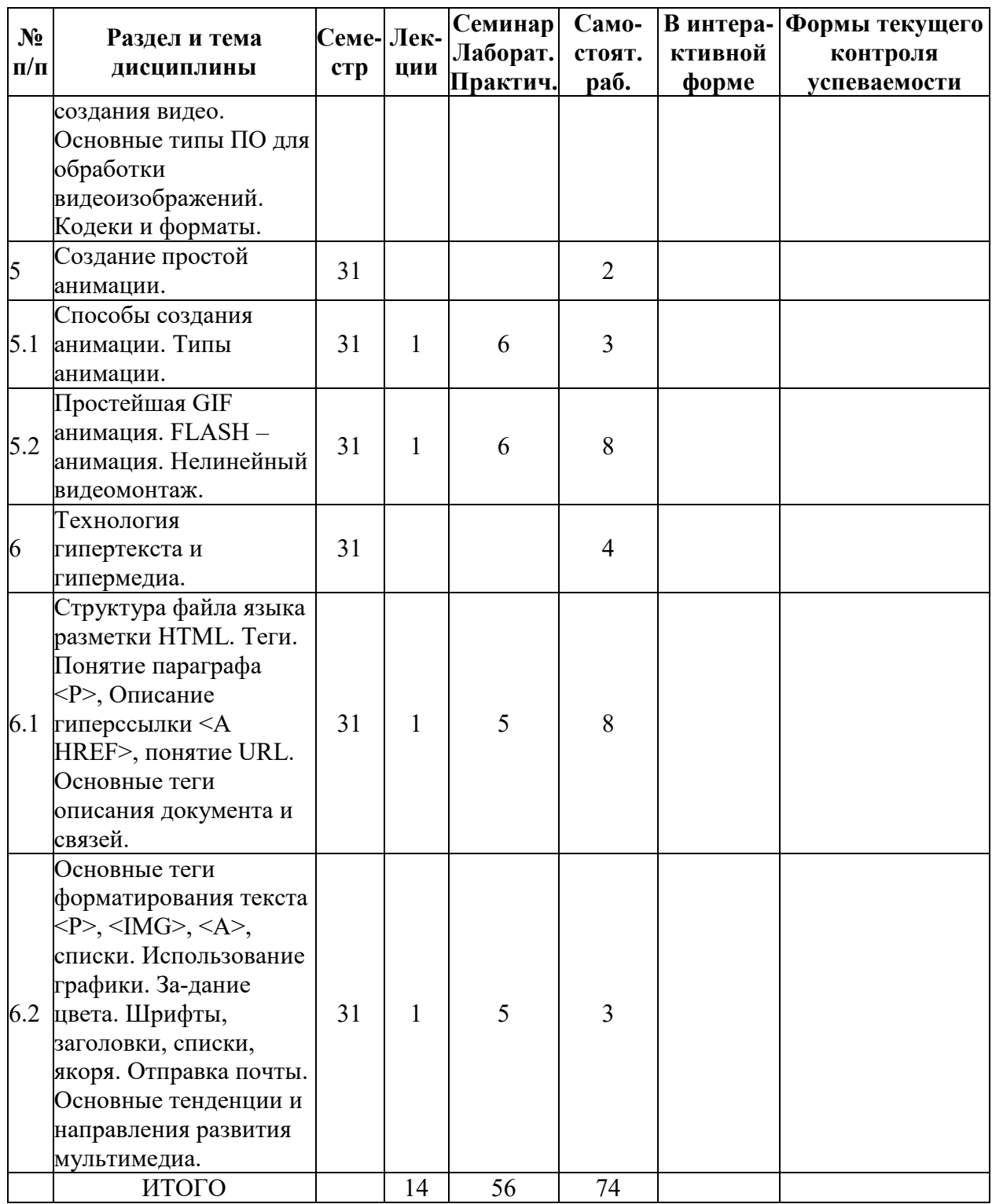

# **5.2. Лекционные занятия, их содержание**

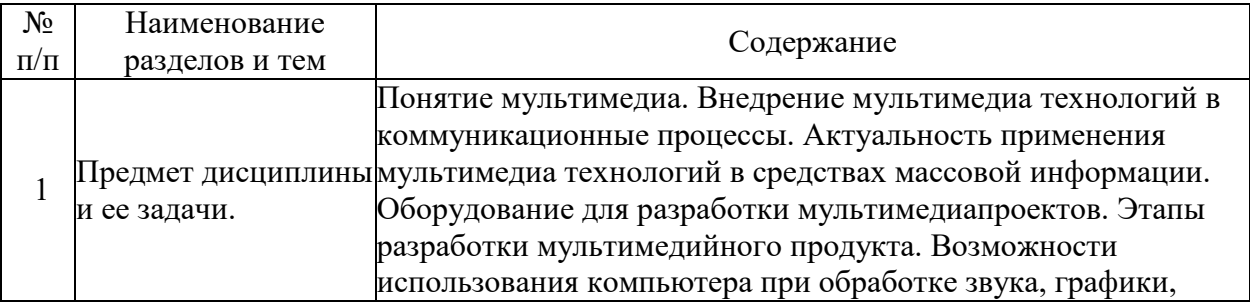

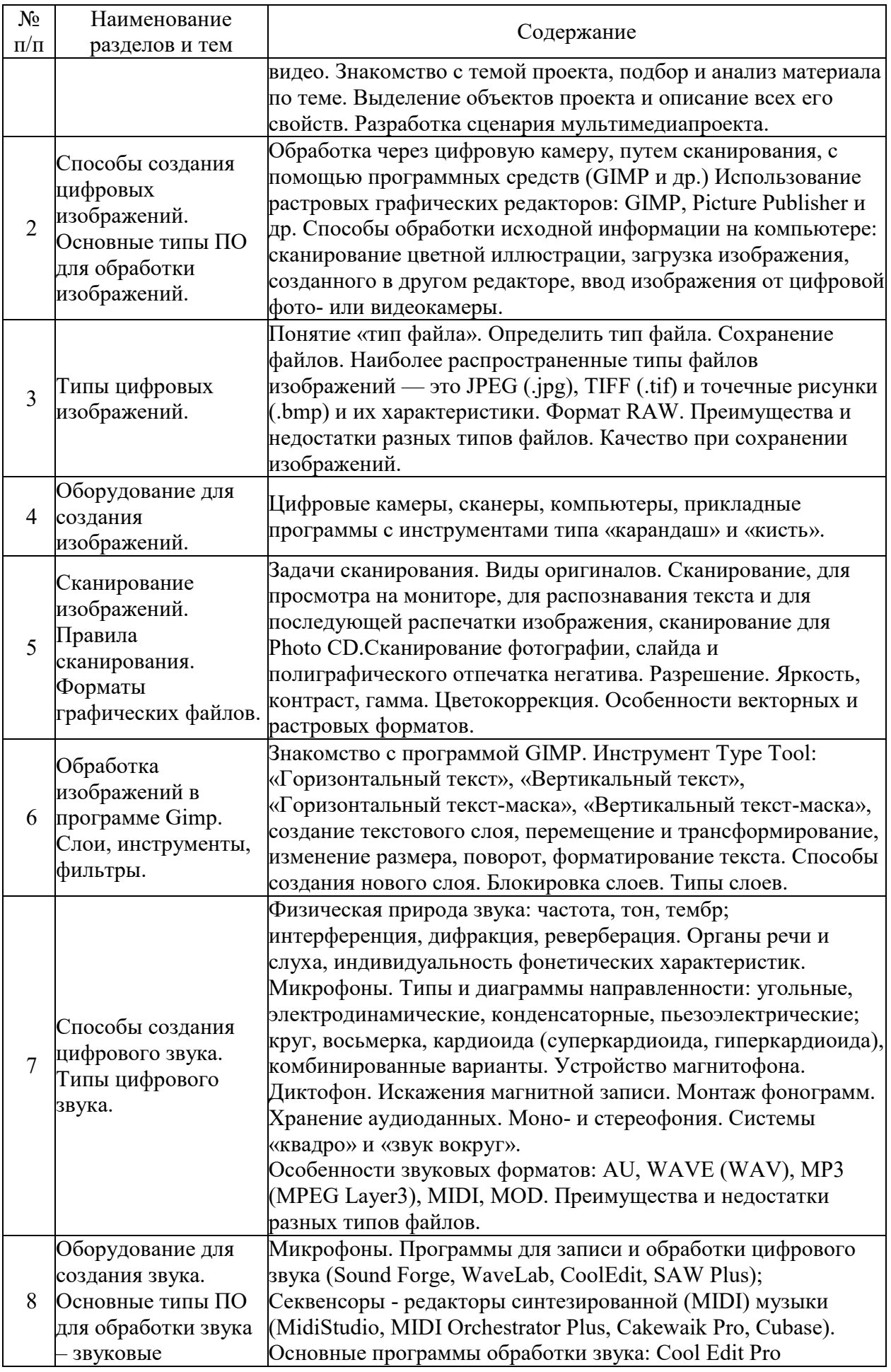

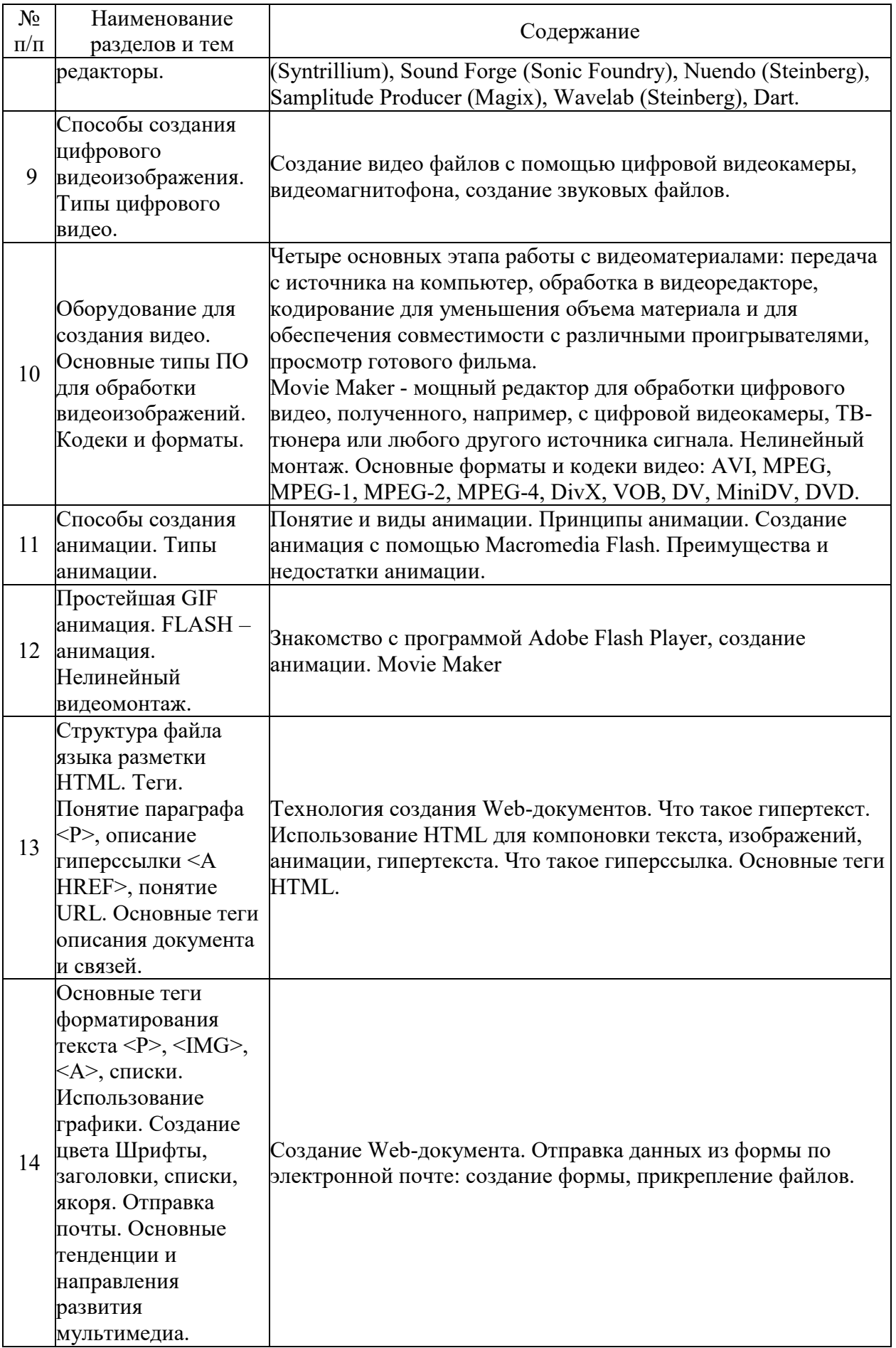

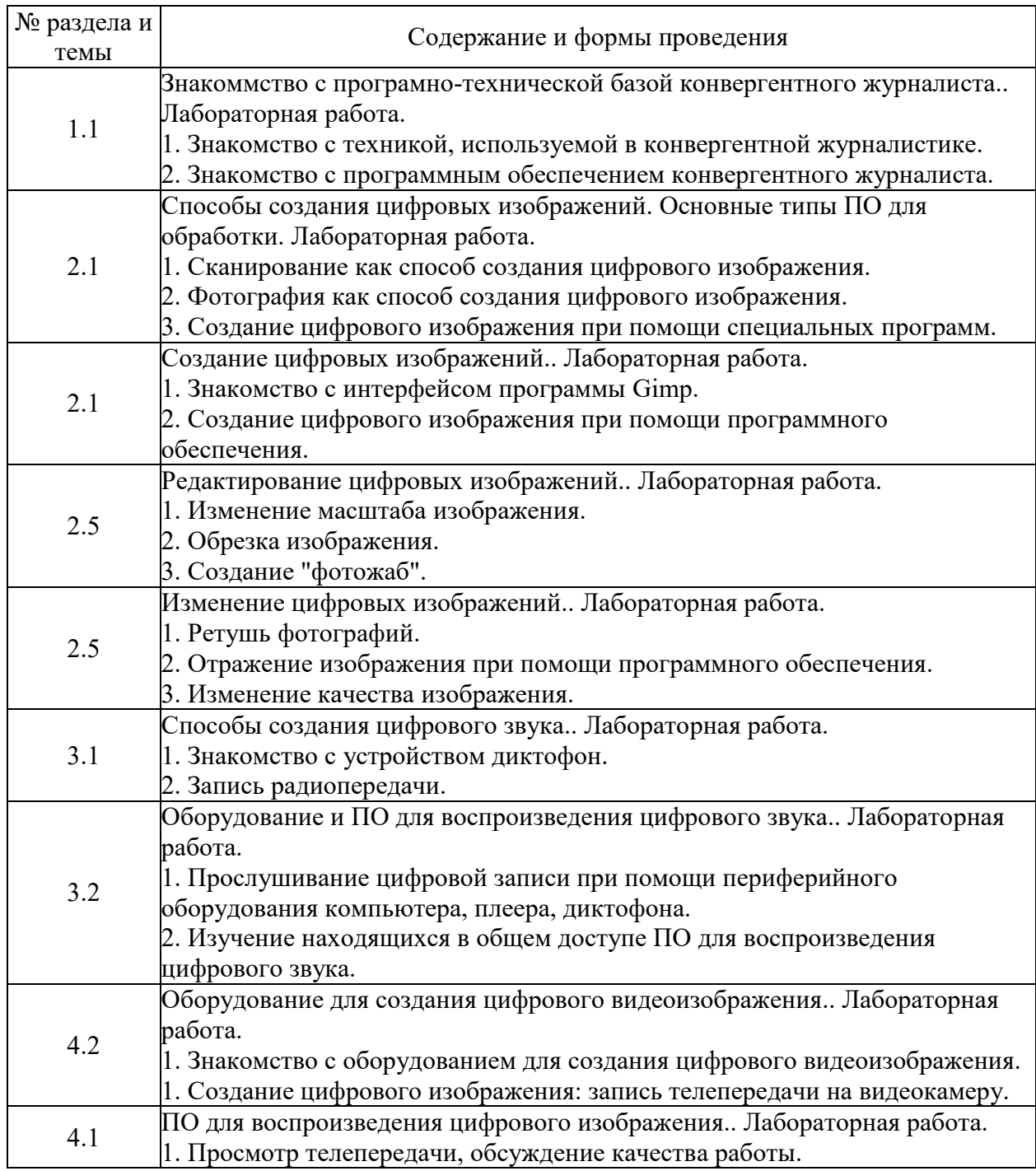

# **5.3. Семинарские, практические, лабораторные занятия, их содержание**

# **6. Фонд оценочных средств для проведения промежуточной аттестации по дисциплине (полный текст приведен в приложении к рабочей программе)**

**6.1. Текущий контроль**

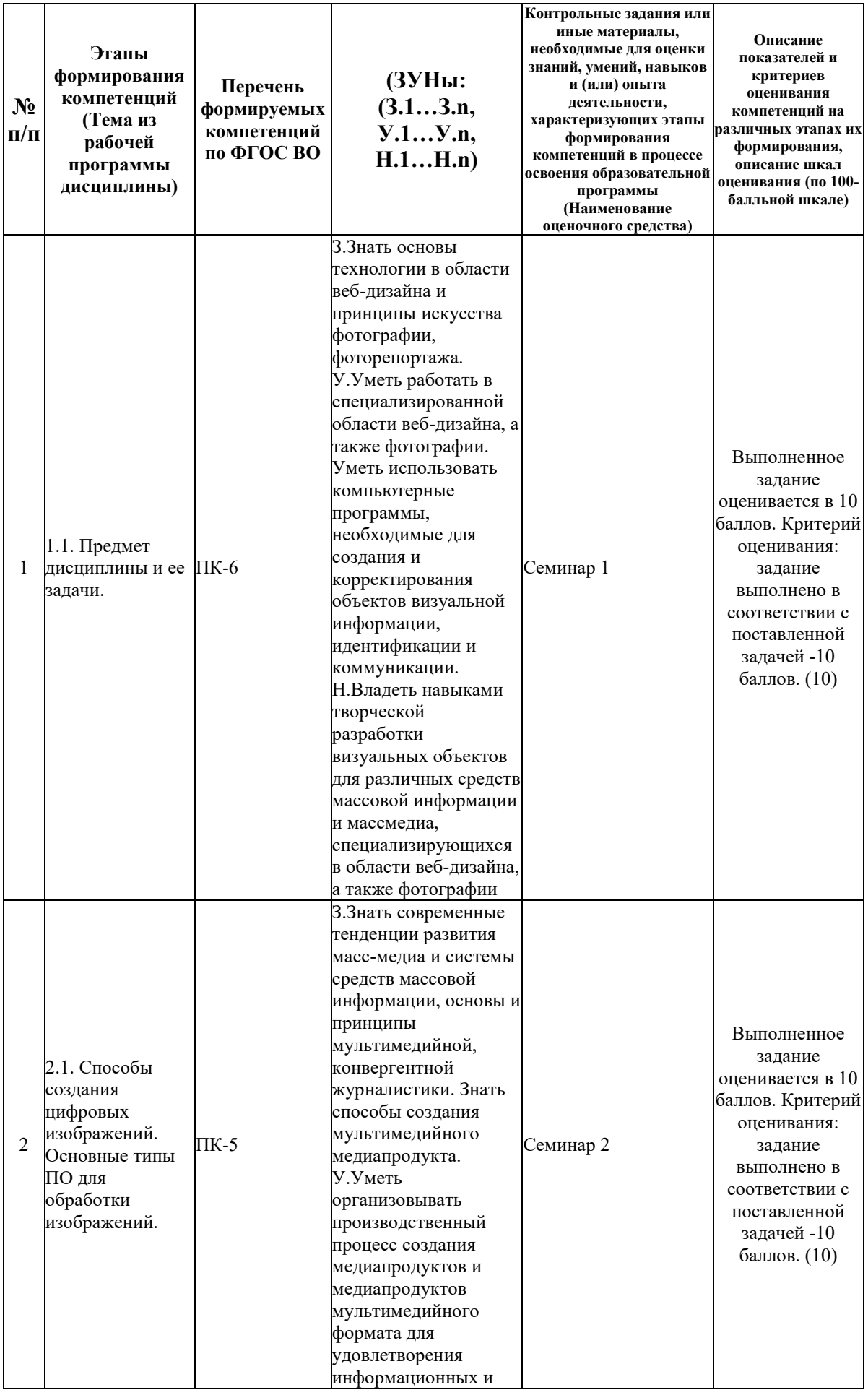

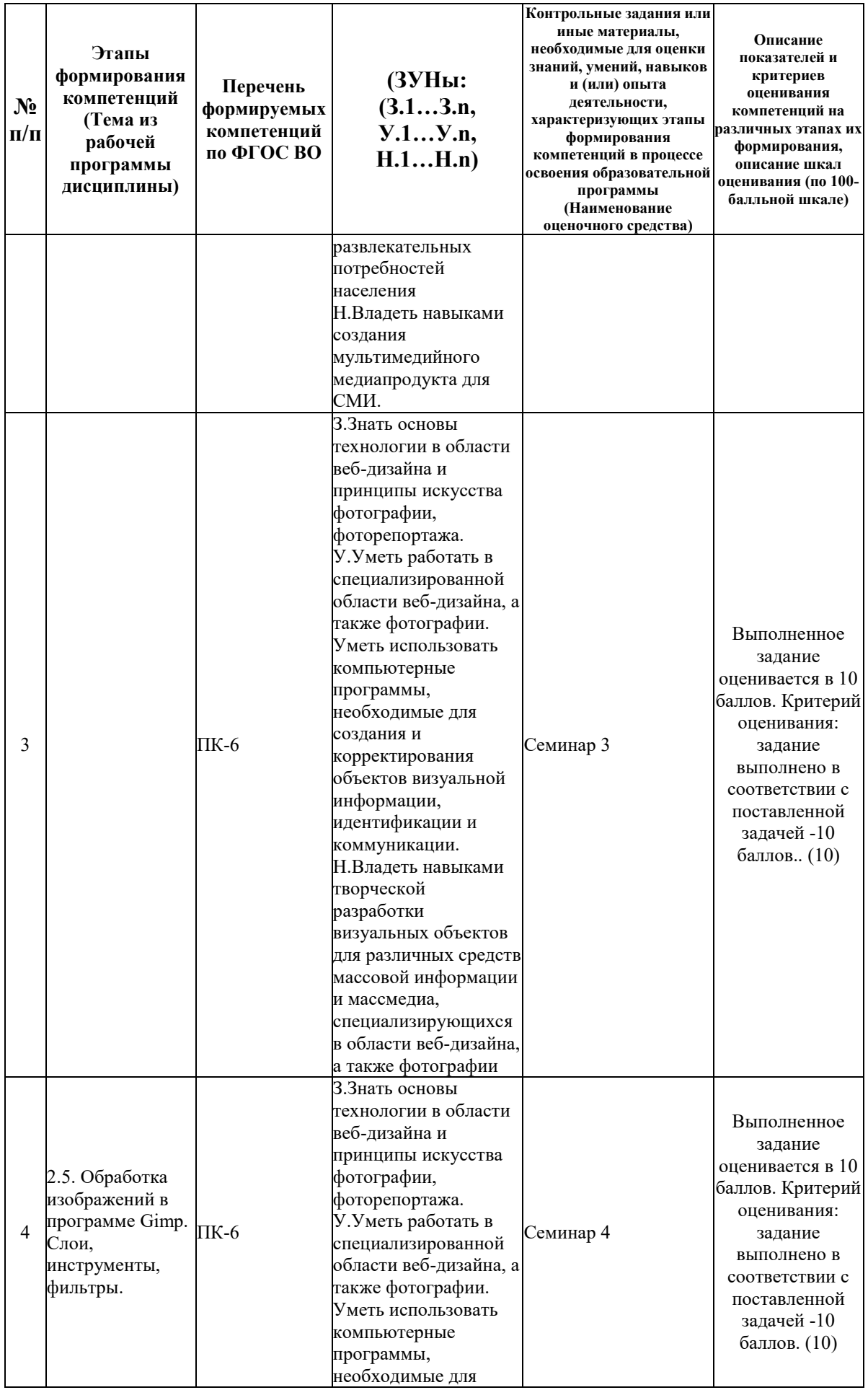

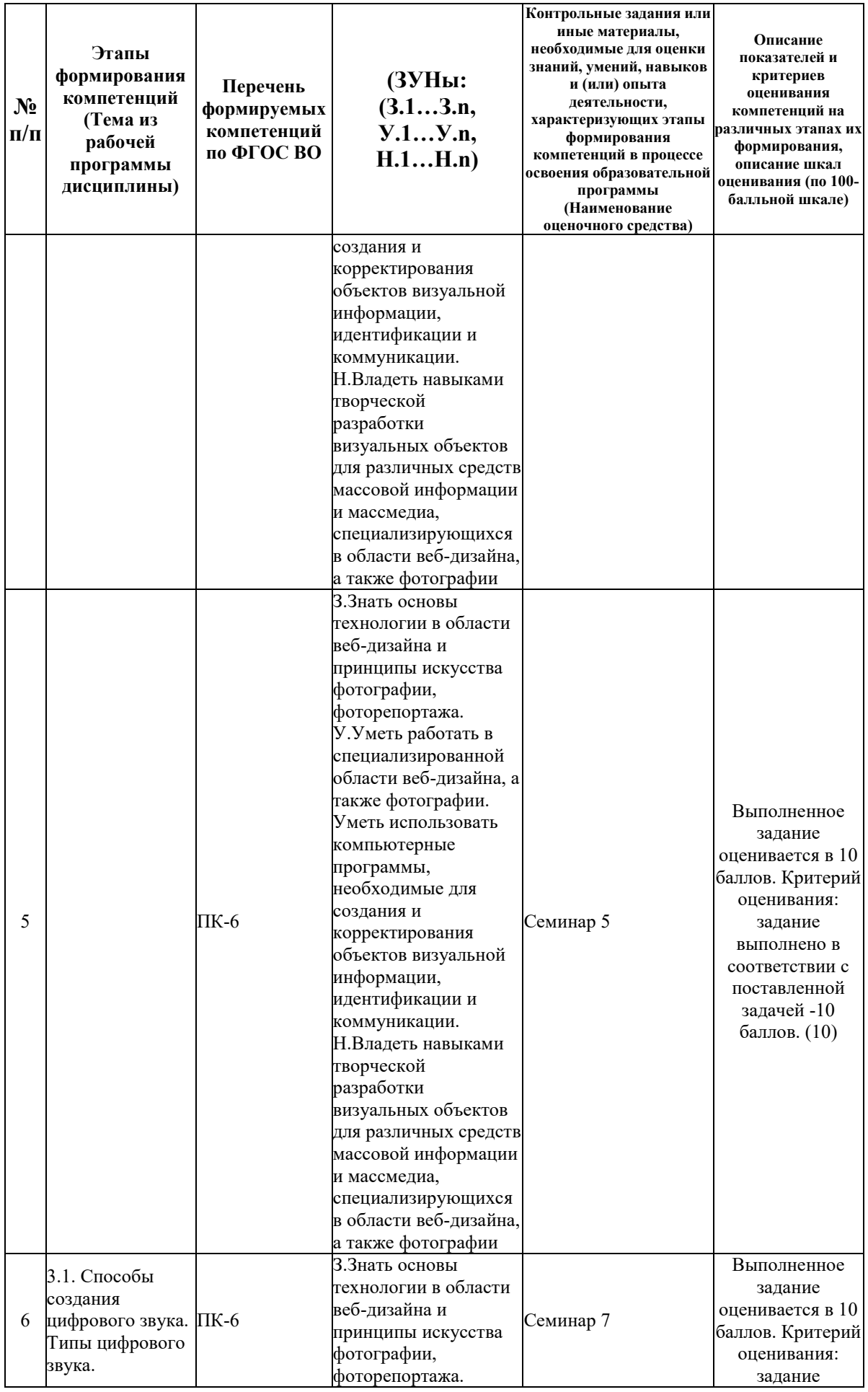

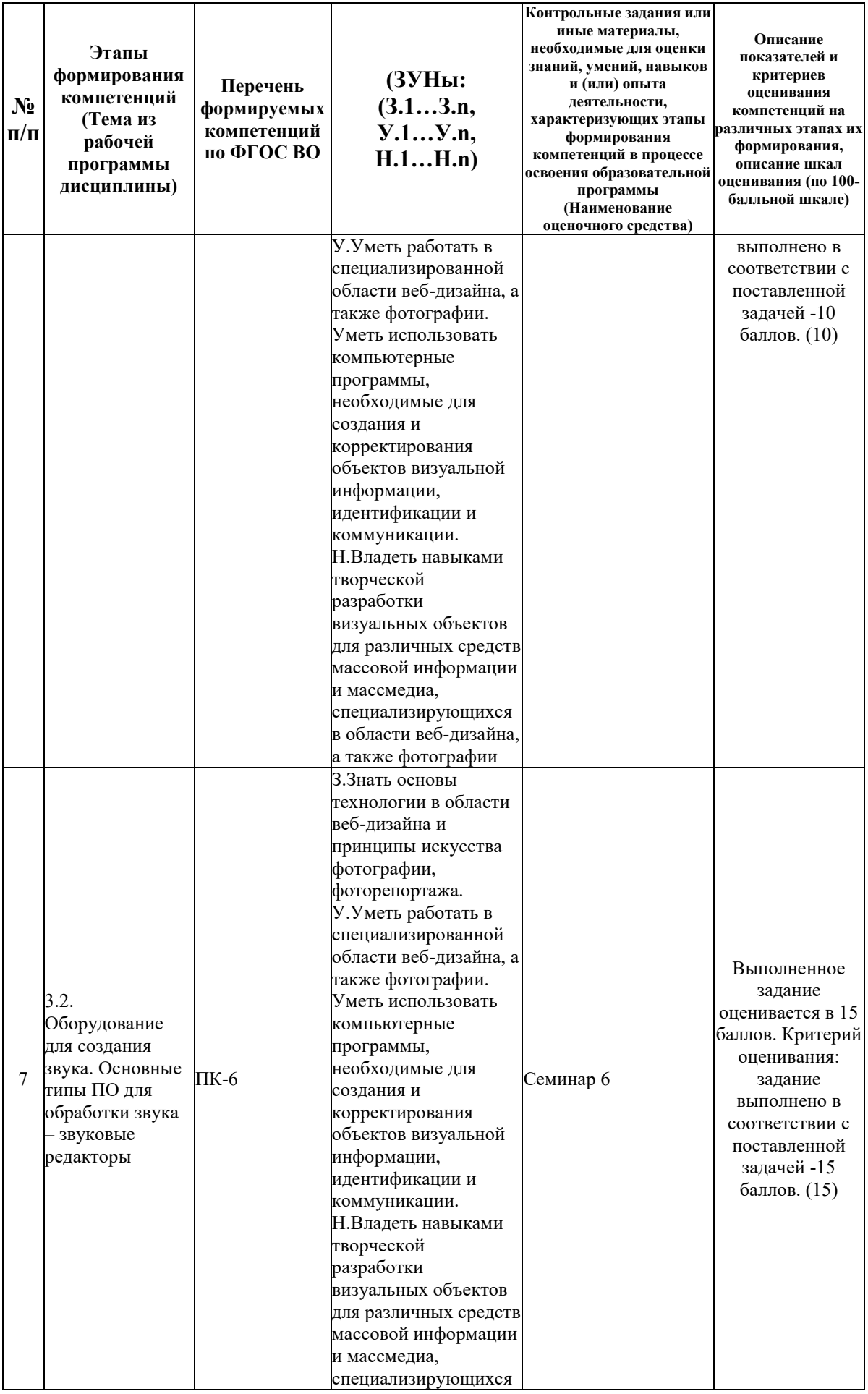

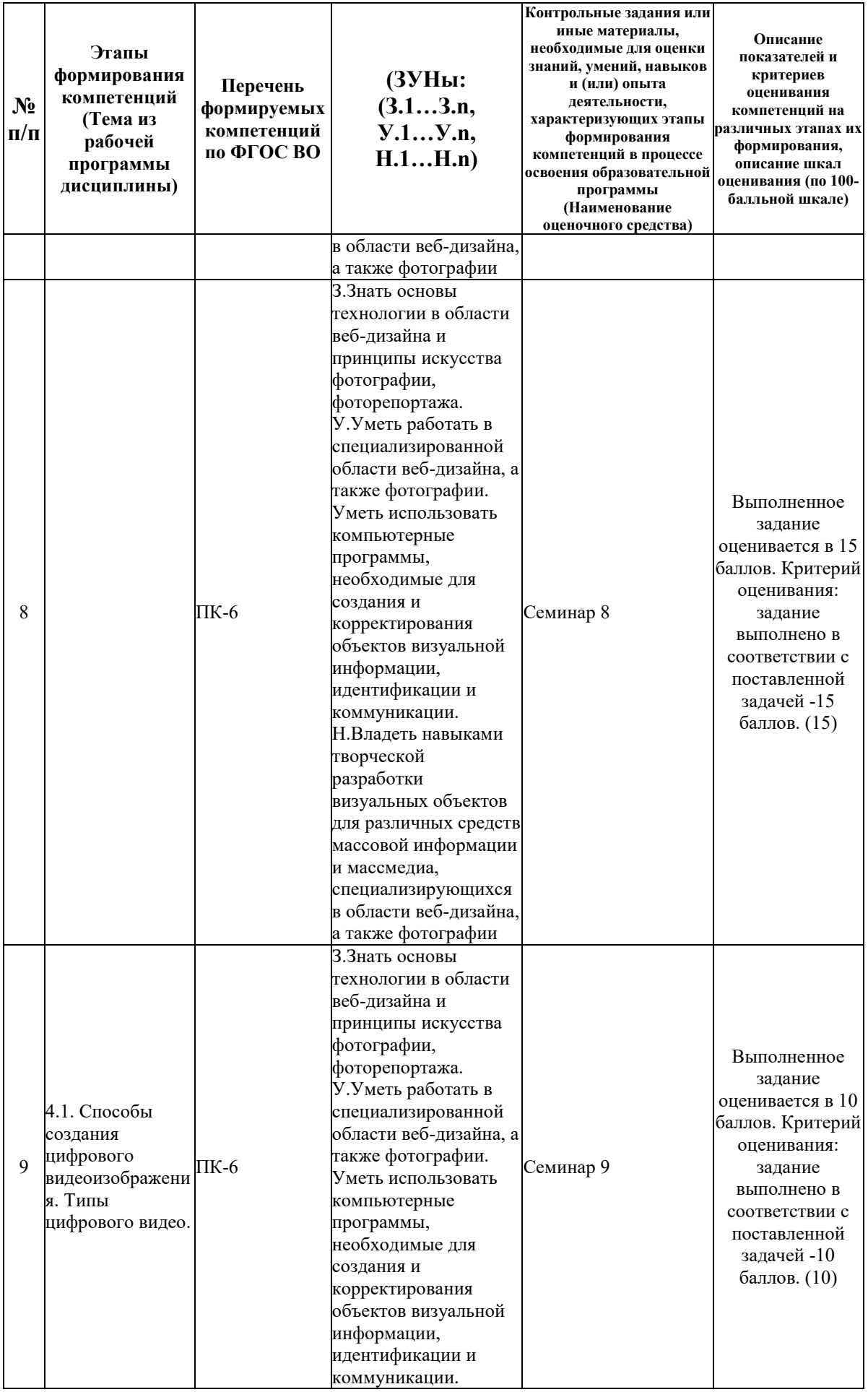

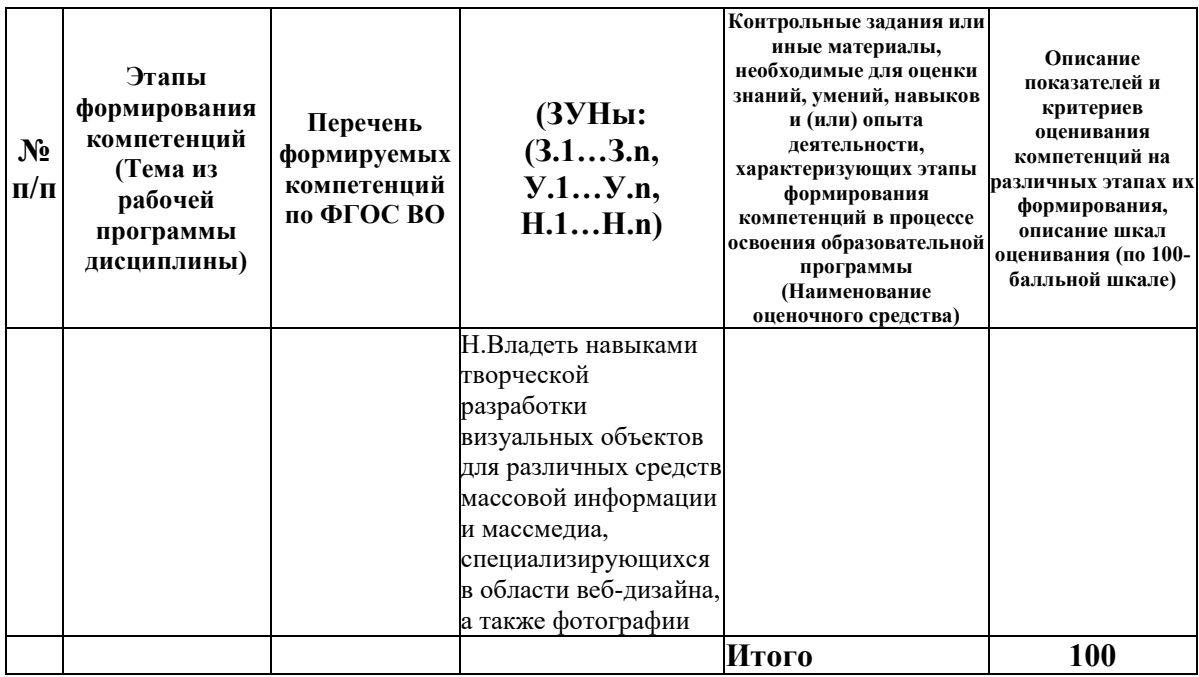

# 6.2. Промежуточный контроль (зачет, экзамен)

#### Рабочим учебным планом предусмотрен Экзамен в семестре 31.

### ВОПРОСЫ ДЛЯ ПРОВЕРКИ ЗНАНИЙ:

1-й вопрос билета (40 баллов), вид вопроса: Тест/проверка знаний. Критерий: Правильный ответ на вопрос исчисляется в 4 балла.

### Компетенция: ПК-5 Способен организовать производственный процесс создания медиапродуктов и создание медиапродуктов мультимедийного формата для удовлетворения информационных и развлекательных потребностей населения

Знание: Знать современные тенденции развития масс-медиа и системы средств массовой информации, основы и принципы мультимедийной, конвергентной журналистики. Знать способы создания мультимелийного медиапродукта.

- 1. Монтаж матерала
- 2. Операция «нарезка»

#### Компетенция: ПК-6 Способен к деятельности специализированной в области вебдизайна, а также фотографии.

Знание: Знать основы технологии в области веб-дизайна и принципы искусства фотографии, фоторепортажа.

- 3. Вкладка transition в программах видеомонтажа
- 4. Вкладке Video FX в программах видеомонтажа
- 5. Дорожки в программах видеомонтажа
- 6. ПО лля монтажа
- 7. Правила композиции
- 8. Публикация в Интернете видеомонтажных программ
- 9. Эффект slow motion

#### ТИПОВЫЕ ЗАДАНИЯ ДЛЯ ПРОВЕРКИ УМЕНИЙ:

2-й вопрос билета (30 баллов), вид вопроса: Задание на умение. Критерий: Правильный OTRET.

#### **Компетенция: ПК-5 Способен организовать производственный процесс создания медиапродуктов и создание медиапродуктов мультимедийного формата для удовлетворения информационных и развлекательных потребностей населения**

Умение: Уметь организовывать производственный процесс создания медиапродуктов и медиапродуктов мультимедийного формата для удовлетворения информационных и развлекательных потребностей населения

Задача № 1. Инструмент выделения

**Компетенция: ПК-6 Способен к деятельности специализированной в области вебдизайна, а также фотографии.**

Умение: Уметь работать в специализированной области веб-дизайна, а также фотографии. Уметь использовать компьютерные программы, необходимые для создания и корректирования объектов визуальной информации, идентификации и коммуникации.

Задача № 2. Инвертирование цвета

Задача № 3. Инструмент "Кисть"

Задача № 4. Инструмент Eyedropper (Пипетка)

Задача № 5. Инструменты в Photoshop

Задача № 6. Начало формы

Задача № 7. Параметры кисти

Задача № 8. Создание нового документа

#### ТИПОВЫЕ ЗАДАНИЯ ДЛЯ ПРОВЕРКИ НАВЫКОВ:

3-й вопрос билета (30 баллов), вид вопроса: Задание на навыки. Критерий: Правильный ответ.

# **Компетенция: ПК-5 Способен организовать производственный процесс создания медиапродуктов и создание медиапродуктов мультимедийного формата для удовлетворения информационных и развлекательных потребностей населения**

Навык: Владеть навыками создания мультимедийного медиапродукта для СМИ.

Задание № 1. Операции с файлами

#### **Компетенция: ПК-6 Способен к деятельности специализированной в области вебдизайна, а также фотографии.**

Навык: Владеть навыками творческой разработки визуальных объектов для различных средств массовой информации и массмедиа, специализирующихся в области веб-дизайна, а также фотографии

Задание № 2. Запись и обработка звуковых файлов.

Задание № 3. Использование видеопереходов, видеоэффектов и названий.

Задание № 4. Использование видеоэффектов. Добавление названий и титров.

Задание № 5. Преобразование звуковых форматов

Задание № 6. Применение анимационного эффекта к объектам. Вставка звука.

Задание № 7. Работа со звуком

# ОБРАЗЕЦ БИЛЕТА

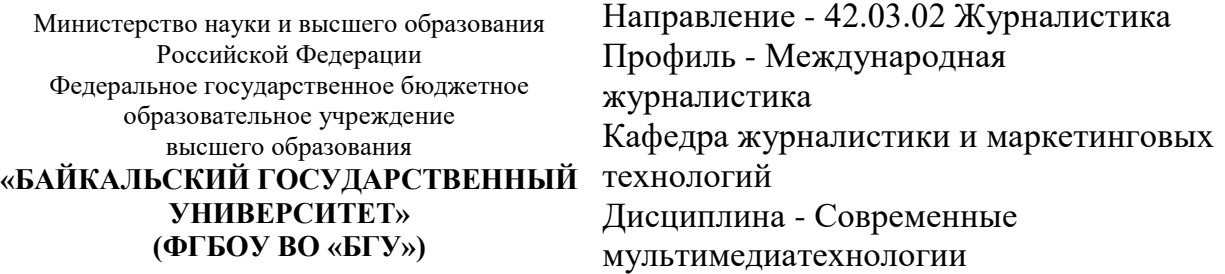

# **ЭКЗАМЕНАЦИОННЫЙ БИЛЕТ № 1**

- 1. Тест (40 баллов).
- 2. Инструмент Eyedropper (Пипетка) (30 баллов).
- 3. Операции с файлами (30 баллов).

Составитель \_\_\_\_\_\_\_\_\_\_\_\_\_\_\_\_\_\_\_\_\_\_\_\_\_\_\_\_\_\_\_\_\_\_ И.А. Кузнецова

Заведующий кафедрой  $\mu$ . Н. Демина

# **7. Перечень основной и дополнительной учебной литературы, необходимой для освоения дисциплины (модуля)**

# **а) основная литература:**

1. Берестова В.И., Ларина Е.В. Какими бывают мультимедиа-приложения и средства их разработки/ В. И. Берестова, Е. В. Ларина// Делопроизводство

2. [Калмыков А.А. Интерактивная гипертекстовая журналистика в системе отечественных](http://www.evartist.narod.ru/text19/159.htm)  СМИ / А.А. Калмыков. - [М., 2009. URL.: http://www.evartist.narod.ru/text19/159.htm](http://www.evartist.narod.ru/text19/159.htm)

3. [Катунин Г.П. Компьютерная технология подготовки телевизионного эфира](http://www.iprbookshop.ru/40535.html)  [\[Электронный ресурс\] / Г.П. Катунин, А.В. Воробьев. —](http://www.iprbookshop.ru/40535.html) Электрон. текстовые данные. — [Новосибирск: Сибирский государственный университет телекоммуникаций и](http://www.iprbookshop.ru/40535.html)  [информатики, 2005. —](http://www.iprbookshop.ru/40535.html) 295 c. — 2227-8397. — Режим доступа: <http://www.iprbookshop.ru/40535.html>

4. [Катунин Г.П. Основы мультимедийных технологий \[Электронный ресурс\] : учебное](http://www.iprbookshop.ru/60184.html)  пособие / Г.П. Катунин. — [Электрон. текстовые данные. —](http://www.iprbookshop.ru/60184.html) Саратов: Вузовское [образование, 2017. —](http://www.iprbookshop.ru/60184.html) 793 c. — 978-5-906172-07-5. — Режим доступа: <http://www.iprbookshop.ru/60184.html>

# **б) дополнительная литература:**

1. Петренко А. И. Мультимедиа/ ред. А. И. Петренко.- Киев: БИНОМ, 1994.-269 с.

2. Андресен Б. Б., Бринк К. Мультимедиа в образовании. Информационные технологии в образовании. автор. пер. с англ.. специализир. учеб. курс. 2-е изд., испр. и доп./ Бент Б. Андресен, Катя ван ден Бринк.- М.: Дрофа, 2007.-224 с.

3. Каптерев А. И. Мультимедиа как социокультурный феномен. учеб. пособие/ А. И. Каптерев.- М.: Профиздат, 2002.-225 с.

4. Рогожкин И. Новые веяния в сфере мультимедиа/ И.Рогожкин// PC Magazine

5. Прохоров А. Обзор рынка мультимедиа в России/ А.Прохоров// N9., С.96-99., 2001, ч.з 2-202

6. Ванина Е. Ю., Леонтьев А. Н. Технологии мультимедиа в учебном процессе: как их освоить? И кому они нужны? Полемические заметки/ Е. Ю. Ванина, А. Н. Леонтьев// N 2, С. 73-75, 2008, ч.з 2-202

7. [Баранова, Е. А. Конвергентная журналистика. Теория и практика : учебное пособие для](https://www.biblio-online.ru/book/3F0952EA-7807-41BD-9919-B840258F171F)  [бакалавриата и магистратуры / Е. А. Баранова. —](https://www.biblio-online.ru/book/3F0952EA-7807-41BD-9919-B840258F171F) М. : Издательство Юрайт, 2017. — 269 с. — [URL: https://www.biblio-online.ru/book/3F0952EA-7807-41BD-9919-B840258F171F](https://www.biblio-online.ru/book/3F0952EA-7807-41BD-9919-B840258F171F)

8. [Бодрунова С.С., Якунин А.В.Метод эвристической экспертизы дизайна медиапроекта:](http://www.mediascope.ru/?q=node/2181/)  [опыт междисциплинарного подхода // Медиаскоп. 2016. Вып. 3. Режим доступа:](http://www.mediascope.ru/?q=node/2181/)  <http://www.mediascope.ru/?q=node/2181/>

9. [КОРНЕВ М. Технологии, которые меняют медиа \[Электронный ресурс\] :](http://www.ebiblioteka.ru/browse/doc/43583520)  <http://www.ebiblioteka.ru/browse/doc/43583520>

10. Майстренко Н.В. Мультимедийные [технологии в информационных системах](http://www.iprbookshop.ru/64124.html)  [\[Электронный ресурс\] : учебное пособие / Н.В. Майстренко, А.В. Майстренко. —](http://www.iprbookshop.ru/64124.html)

Электрон. текстовые данные. - Тамбов: Тамбовский государственный технический [университет, ЭБС АСВ, 2015. —](http://www.iprbookshop.ru/64124.html) 81 c. — 978-5-8265-1478-8. — Режим доступа: <http://www.iprbookshop.ru/64124.html>

11. [Третьяк Е. Электронные СМИ \[Электронный ресурс\]:](http://www.ebiblioteka.ru/browse/doc/39304930)  <http://www.ebiblioteka.ru/browse/doc/39304930>

#### **8. Перечень ресурсов информационно-телекоммуникационной сети «Интернет», необходимых для освоения дисциплины (модуля), включая профессиональные базы данных и информационно-справочные системы**

Для освоения дисциплины обучающемуся необходимы следующие ресурсы информационно-телекоммуникационной сети «Интернет»:

– Сайт Байкальского государственного университета, адрес доступа: http://bgu.ru/, доступ круглосуточный неограниченный из любой точки Интернет

– Электронно-библиотечная система IPRbooks, адрес доступа: https://www.iprbookshop.ru. доступ неограниченный

#### **9. Методические указания для обучающихся по освоению дисциплины (модуля)**

Изучать дисциплину рекомендуется в соответствии с той последовательностью, которая обозначена в ее содержании. Для успешного освоения курса обучающиеся должны иметь первоначальные знания в области современных мультимедийных технологий, а также современных информационных технологий.

На лекциях преподаватель озвучивает тему, знакомит с перечнем литературы по теме, обосновывает место и роль этой темы в данной дисциплине, раскрывает ее практическое значение. В ходе лекций студенту необходимо вести конспект, фиксируя основные понятия и проблемные вопросы.

Практические (семинарские) занятия по своему содержанию связаны с тематикой лекционных занятий. Начинать подготовку к занятию целесообразно с конспекта лекций. Задание на практическое (семинарское) занятие сообщается обучающимся до его проведения. На семинаре преподаватель организует обсуждение этой темы, выступая в качестве организатора, консультанта и эксперта учебно-познавательной деятельности обучающегося.

Изучение дисциплины (модуля) включает самостоятельную работу обучающегося.

Основными видами самостоятельной работы студентов с участием преподавателей являются:

• текущие консультации;

• коллоквиум как форма контроля освоения теоретического содержания дисциплин: (в часы консультаций, предусмотренные учебным планом);

• прием и разбор домашних заданий (в часы практических занятий);

Основными видами самостоятельной работы студентов без участия преподавателей являются:

• формирование и усвоение содержания конспекта лекций на базе рекомендованной лектором учебной литературы, включая информационные образовательные ресурсы (электронные учебники, электронные библиотеки и др.);

• самостоятельное изучение отдельных тем или вопросов по учебникам или учебным пособиям;

• написание рефератов, докладов;

• подготовка к семинарам.

### **10. Перечень информационных технологий, используемых при осуществлении образовательного процесса по дисциплине (модулю), включая перечень программного обеспечения**

В учебном процессе используется следующее программное обеспечение:

- Adobe Acrobat Reader\_11,
- Adobe Flash player,
- Gimp,
- Inkscape,
- XnView,
- MS Office,
- Notepad++,

#### **11. Описание материально-технической базы, необходимой для осуществления образовательного процесса по дисциплине (модулю):**

В учебном процессе используется следующее оборудование:

– Помещения для самостоятельной работы, оснащенные компьютерной техникой с возможностью подключения к сети "Интернет" и обеспечением доступа в электронную информационно-образовательную среду вуза,

– Учебные аудитории для проведения: занятий лекционного типа, занятий семинарского типа, практических занятий, выполнения курсовых работ, групповых и индивидуальных консультаций, текущего контроля и промежуточной аттестации, укомплектованные специализированной мебелью и техническими средствами обучения,

- Мультимедийный класс,
- Компьютерный класс,
- Наборы демонстрационного оборудования и учебно-наглядных пособий